## Package 'BRACoD.R'

March 24, 2022

Title BRACoD: Bayesian Regression Analysis of Compositional Data

Version 0.0.2.0

Description The goal of this method is to identify associations between bacteria and an environmental variable in 16S or other compositional data. The environmental variable is any variable which is measure for each microbiome sample, for example, a butyrate measurement paired with every sample in the data. Microbiome data is compositional, meaning that the total abundance of each sample sums to 1, and this introduces severe statistical distortions. This method takes a Bayesian approach to correcting for these statistical distortions, in which the total abundance is treated as an unknown variable. This package runs the python implementation using reticulate.

Imports reticulate

**Config/reticulate** list( $package = list($  list( $package = 'BRACoD'') ) )$ License MIT + file LICENSE Encoding UTF-8 LazyData true RoxygenNote 7.1.1.9001 **Suggests** test that  $(>= 3.0.0)$ Config/testthat/edition 3 NeedsCompilation no Author Adrian Verster [aut, cre] Maintainer Adrian Verster <adrian.verster@hc-sc.gc.ca>

**Depends** R  $(>= 3.5.0)$ 

Repository CRAN

Date/Publication 2022-03-24 15:10:07 UTC

### R topics documented:

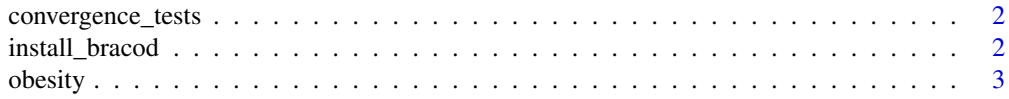

#### <span id="page-1-0"></span>2 install\_bracod

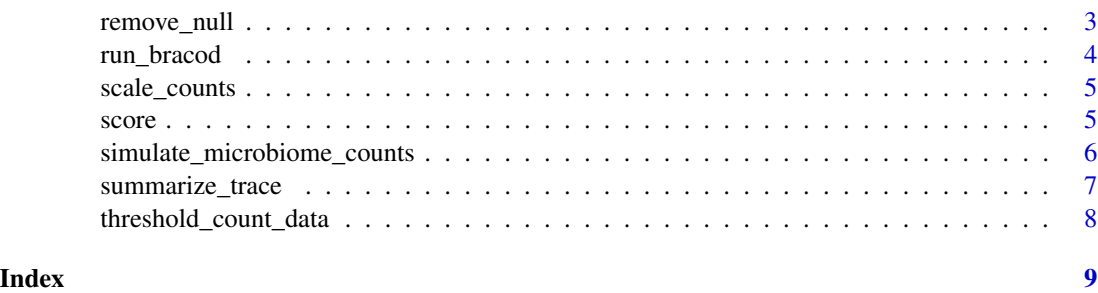

convergence\_tests *Perform convergence tests on the p and beta variables*

#### Description

You may get errors are divergence of some variables after pymc3 samples the posterior. We are not overly concerned about some of the variables, such as the variance, rather we are really interested in the inclusion probabilities (p) and contribution coefficients (beta). The convergence tests that are included here focus on evaluating those two variables.

#### Usage

convergence\_tests(trace, df\_relab)

#### Arguments

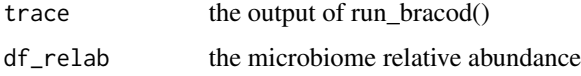

#### Value

no return value

install\_bracod *Install BRACoD in python*

#### Description

Uses pip to install the latest BRACoD release in python. You might need to specify a python environment with either reticulate::use\_virtualenv or reticulate::use\_condaenv.

#### Usage

```
install_bracod(method = "auto", conda = "auto")
```
#### <span id="page-2-0"></span>obesity 3

#### Arguments

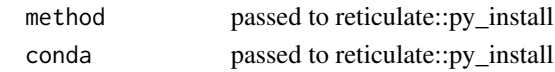

#### Value

no return value

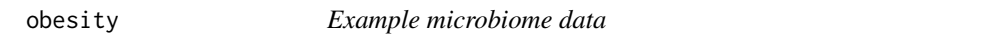

#### Description

This data is mouse stool microbiome data from a study of obesity.

#### Usage

data(obesity)

df\_scfa

#### Format

a DataFrame of 16S microbiome counts, and a dataframe with corresponding butyrate measurements

An object of class data.frame with 119 rows and 1 columns.

remove\_null *Remove NULL values in your OTU and environmental variable*

#### Description

This will remove samples that are NULL in the environmental variable, as well as the corresponding samples in your relative abundance data.

#### Usage

```
remove_null(df_relab, Y)
```
#### Arguments

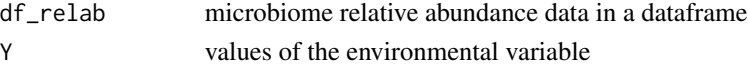

#### Value

a list containing 1) the relative abundance data and 2) the Y values

<span id="page-3-0"></span>

#### Description

Uses pymc3 to sample the posterior of the model to determine bacteria that are associated with your environmental variable.

#### Usage

```
run_bracod(df_relab, env_var, n_sample = 1000, n_burn = 1000, njobs = 4)
```
#### Arguments

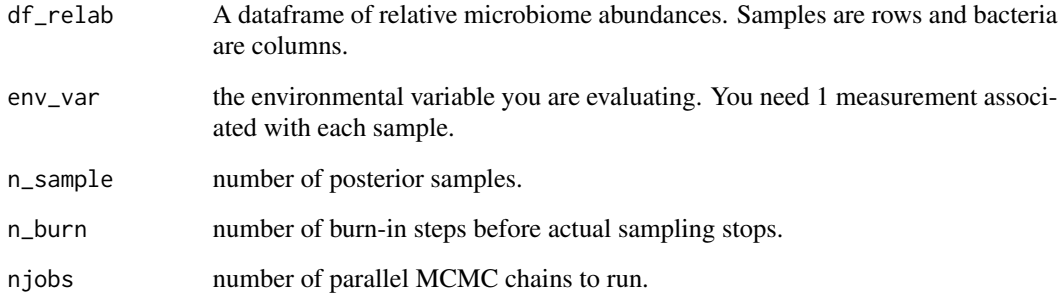

#### Value

the pymc trace object which holds the samples of the posterior distribution

#### Examples

```
## Not run:
data(obesity)
r <- simulate_microbiome_counts(obesity)
sim_counts <- r[[1]]
sim_y \leftarrow r[[2]]contributions <- r[[3]]
sim_relab <- scale_counts(sim_counts)
trace <- run_bracod(sim_relab, sim_y, n_sample = 1000, n_burn=1000, njobs=4)
```
<span id="page-4-0"></span>

#### Description

BRACoD requires relative abundance and cannot handle zeros, so this function adds a small pseudo count (1/10th the smallest non-zero value).

#### Usage

```
scale_counts(df_counts)
```
#### Arguments

df\_counts A dataframe of OTU counts. Samples are rows and bacteria are columns.

#### Value

a dataframe of relative abundance data

score *Score the results of BRACoD*

#### Description

This calculate the precision, recall and F1 of your BRACoD results if you know the ground truth, ie. if this is simulated data.

#### Usage

score(taxon\_identified, taxon\_actual)

#### Arguments

taxon\_identified a list of integers corresponding to the indicies of the taxon you identified with BRACoD taxon\_actual a list of integers corresponding to the indicies of the taxon that truely contribute to butyrate levels

#### Value

a list containing 1) the precision 2) the recall 3) the f1 metric

#### Examples

```
## Not run:
df_summary <- summarize_trace(trace, colnames(sim_relab))
taxon_identified <- df_summary$taxon
taxon_actual <- which(contributions != 0)
r <- score(taxon_identified, taxon_actual)
precision <- r[[1]]
recall < r[[2]]f1 <- r[[3]]
print(sprintf("Precision: %.2f, Recall: %.2f, F1: %.2f",precision, recall, f1))
## End(Not run)
```
simulate\_microbiome\_counts

*Simulate microbiome counts*

#### Description

Each bacteria's absolute abundance is simulated from a lognormal distribution. Then, convert each sample to relative abundance, and simulate sequencing counts using a multinomial distribution, based on the desired number of reads and the simulated relative abundances. This also simulates an environmental variable that is produced by some of the bacteria.

#### Usage

```
simulate_microbiome_counts(
  df,
  n_contributors = 20,
  coeff_{contributor} = 0,
  min\_ab\_contributor = -9,
  sd_Y = 1,
  n<sup>reads = 1e+05</sup>.
  var_contributor = 5,
  use_uniform = TRUE,
  n_samples_use = NULL,
  corr_value = NULL,
  return_absolute = FALSE,
  seed = NULL\lambda
```
#### Arguments

df A dataframe of OTU counts that is a model for data simulation. Samples are rows and bacteria are columns.

<span id="page-5-0"></span>

<span id="page-6-0"></span>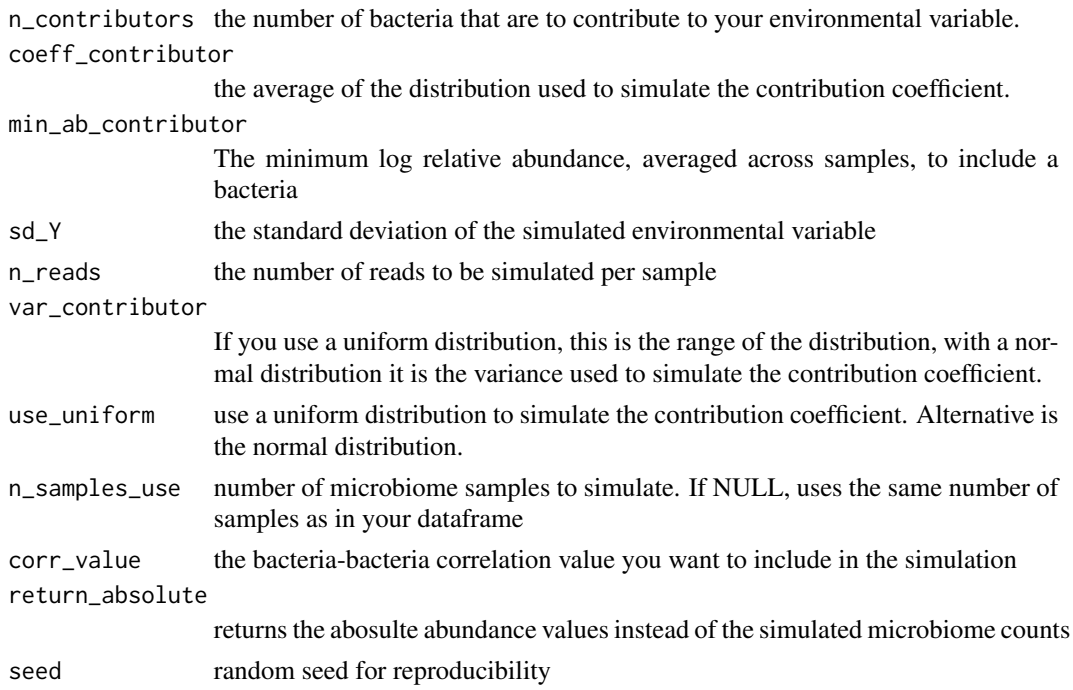

#### Value

a list containing 1) the simulated count data 2) the simulated environmental variable and 3) the simulated contribution coefficients

summarize\_trace *Summarize the results of BRACoD*

#### Description

This summarizes the trace object that run\_bracod() returns. It returns a dataframe that contains two parameters of interest, the average inclusion (p) and the average coefficient (beta), telling you the association between that bacteria and the environmental variable

#### Usage

```
summarize_trace(trace, taxon_names = NULL, cutoff = 0.3)
```
#### Arguments

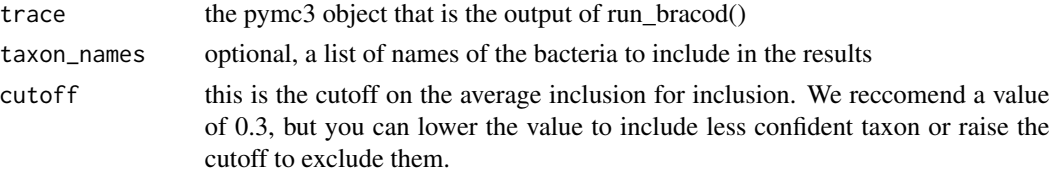

#### <span id="page-7-0"></span>Value

a dataframe with information about the bacteria that BRACoD identified

#### Examples

```
## Not run:
trace <- run_bracod(sim_relab, sim_y, n_sample = 1000, n_burn=1000, njobs=4)
df_summary <- summarize_trace(trace, colnames(sim_relab))
```
## End(Not run)

threshold\_count\_data *Threshold your microbiome counts data*

#### Description

This function removes samples below a minimum counts and bacteria below a minimum log abundance. Run this before running BRACoD because the algorithm does not perform well when there are many low abundance bacteria that are only present in a few samples.

#### Usage

```
threshold_count_data(df_counts, min_counts = 1000, min_ab = 1e-04)
```
#### Arguments

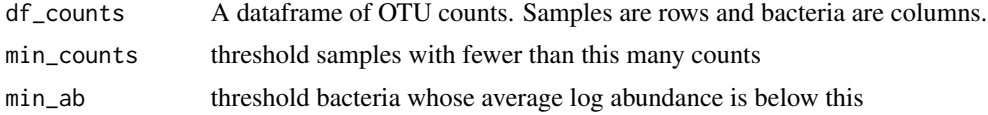

#### Value

a dataframe of microbiome counts

# <span id="page-8-0"></span>Index

∗ datasets obesity, [3](#page-2-0) convergence\_tests, [2](#page-1-0)

df\_counts\_obesity *(*obesity*)*, [3](#page-2-0) df\_counts\_obesity,df\_scfa *(*obesity*)*, [3](#page-2-0) df\_scfa *(*obesity*)*, [3](#page-2-0)

install\_bracod, [2](#page-1-0)

obesity, [3](#page-2-0)

remove\_null, [3](#page-2-0) run\_bracod, [4](#page-3-0)

scale\_counts, [5](#page-4-0) score, [5](#page-4-0) simulate\_microbiome\_counts, [6](#page-5-0) summarize\_trace, [7](#page-6-0)

threshold\_count\_data, [8](#page-7-0)